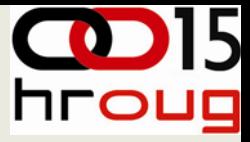

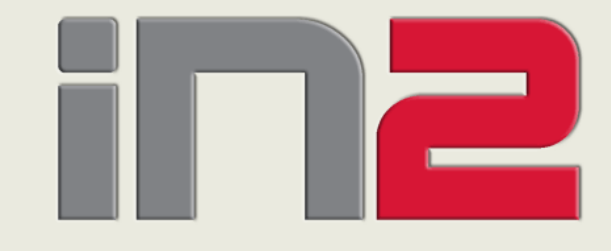

# i n f o r m a c i j s k i i n <sup>ž</sup> e n j e r i n g **Korištenje storage sustava za Oracle baze podataka** Zoran Jovanovi

ć Direktor Oracle tehni čke podrške

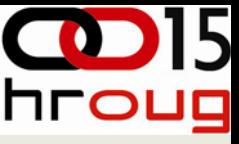

## **Uvod**

- Definiranje zahtjeva za storage sustav
- Definiranje kapaciteta storage sustava
- ◆ Preporuke za konfiguriranje storage sustava radi optimizacije performansi

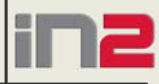

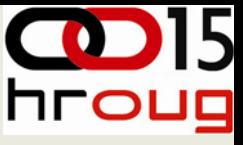

# **Definicije**

#### **Propusnost storage sustava**

- Mjera za količinu podataka koja se može pročitati/zapisati kod pristupa storage sustavu
- Ovisi o hardversko/softverskoj konfiguraciji storage sustava i brzini pristupa diskovima

#### **Korisna propusnost storage sustava**

- Mjera za količinu korisnih podataka koji se prenose kod pristupa storage sustavu
- ◆ Poželjno je da korisna propusnost bude što veća
- ◆ To se može postići sa optimizacijom aplikacija (SQL Tuning) i smanjenjem broja zahtjeva za pristup diskovima

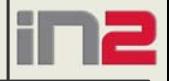

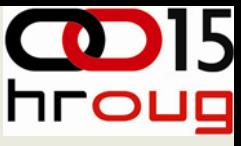

# **Definicije**

#### **IOPS**

- Standardna jedinica za mjerenje broja I/O operacija u sekundi. To uključuje zahtjeve za čitanje i pisanje
- Pomoću toga se vrednuje sposobnost storage sustava za efikasan dohvat malih blokova podataka sa slučajnim pristupom
- Služi za opisivanje zahtjeva za OLTP aplikacije sa slučajnim pristupom podacima

#### **Mbytes/s**

- Koristi se za mjerenje brzine transfera velikih blokova podataka sa sekvencijalnim pristupom
- Služi za definiranje zahtjeva za warehouse i OLAP aplikacije

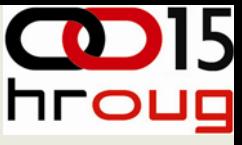

# **Definicije**

#### **Transaction/s**

Služi za mjerenje broja aplikacijskih transakcija koje se mogu izvršiti u jedinici vremena

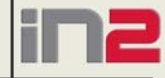

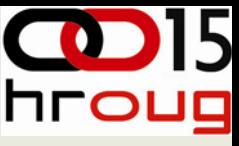

## **Dizajn i planiranje storage sustava**

Postoje dva scenarija:

- ◆ Izgradnja nove storage infrastrukture
- Proširenje postoje će storage infrastrukture zbog pove ćanih zahtjeva aplikacija

Kod dizajna i planiranja moraju sudjelovati:

- Administrator Oracle baze
- Administrator storage sustava

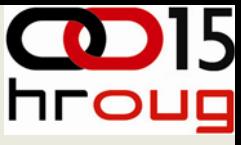

### **Dizajn i planiranje storage sustava**

Odredite I/O zahtjeve vaše aplikacije:

- ◆ Recovery point objective
- ◆ Recovery time objective
- SLA za vremena odziva
- ◆ Broj I/O zahtjeva u sekundi

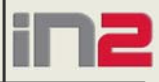

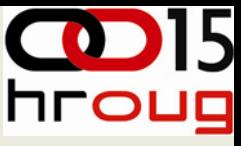

## **Dizajn i planiranje storage sustava**

**8**

Postavljeni ciljevi

- Dizajnirajte prema zahtjevima propusnosti a ne kapaciteta
- Dizajnirajte prema zahtjevima skalabilnosti i raspoloživosti

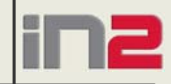

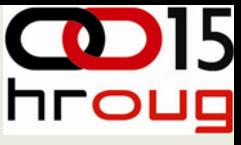

## **Određivanje I/O zahtjeva aplikacije**

Ako proširujete postojeću storage infrastrukturu

- Koristite AWR izvještaje da odredite I/O metrike:
	- IOPS = fizički zahtjevi za čitanje + fizički zahtjevi za pisanje
	- MBytes/s = ukupan broj fizički pročitanih bajtova + ukupan broj fizički zapisanih bajtova
- Ako se infrastruktura proširuje radi povećanja broja korisnika aplikacije procijenite na temelju, iz AWR izvještaja prikupljenih podataka, koliki će biti I/O zahtjevi za dodatne korisnike aplikacije
- Uključite i zahtjeve za izvođenje backupa:
	- Količina podataka za backup
	- Učestalost izvršavanja backupa i maksimalno trajanje backup procedure

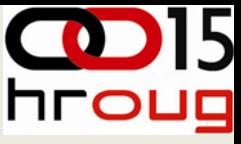

## **Određivanje I/O zahtjeva aplikacije**

**10**

Ako uvodite novu gotovu aplikaciju

- Tražite od proizvođača aplikacije da vam dostavi podatke o I/O zahtjevima aplikacije koji su izmjereni na nekoj lokaciji gdje je aplikacija već implementirana
- Ovi podaci moraju biti reprezentativni za broj korisnika koji će koristiti vašu aplikaciju

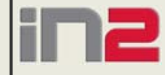

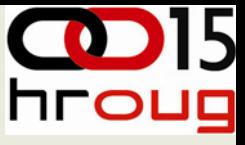

## **Određivanje I/O zahtjeva aplikacije**

Ako uvodite novu aplikaciju koja je razvijena specijalno za vas (custom development)

- Konfigurirajte testnu infrastrukturu za vašu aplikaciju koja uključuje: poslužitelj baze podataka, poslužitelj aplikacije i storage sustav)
- Konfigurirajte aplikaciju na testnoj infrastrukturi i simulirajte na njoj, što realnije, opterećenje koje stvaraju korisnici aplikacije
- Mjerite I/O zahtjeve aplikacije na isti način kao kad se radi o proširenju postojeć<sup>e</sup> infrastrukture

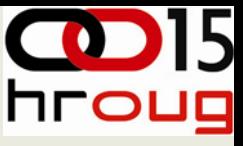

# **Komponente I/O stacka**

- Baza podataka
- Character ili block device driver
- ◆ Multipathing driver
- SCSI driver
- $\triangle$  HBA
- ◆ Sistemski bus
- Switch/iSCSI ruteri
- ◆ Polje diskova
- ◆ Diskovi

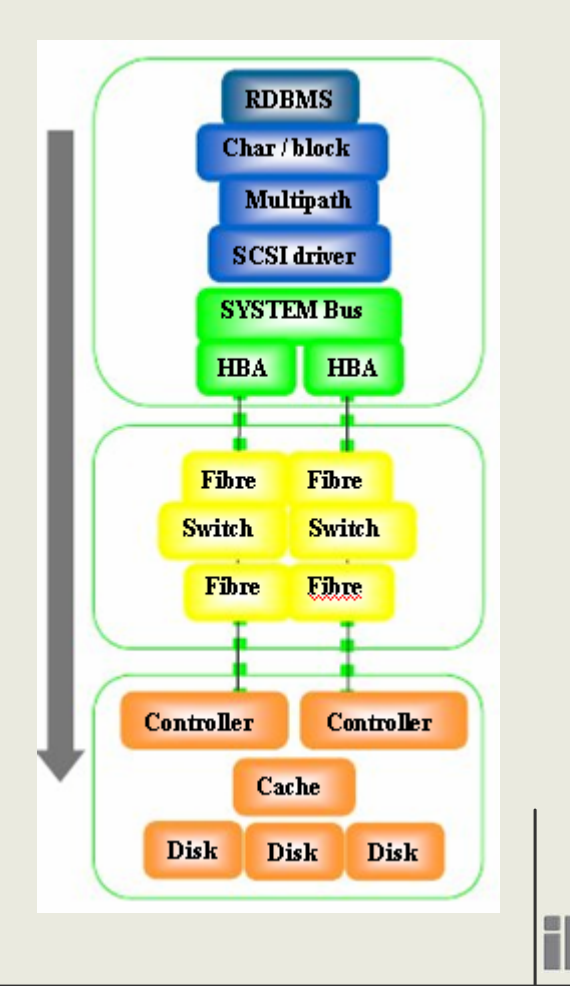

- Najslabija karika ograničava propusnost Komponente koje treba razmotriti
- ◆ CPU: količina i brzina
- HBA: količina i brzina
- Brzina switcha: brzina porta
- Kontroler: količina i brzina
- Diskovi: količina i brzina

- Baza podataka skalabilnost ovisi o hardverskim resursima. I/O propusnost je limitirana sa I/O komponentama servera: CPU, SCSI driver, HBA
- ◆ Za warehouse i OLAP aplikacije osigurajte dovoljno CPU resursa
- Veličina I/O zahtjeva treba biti definirana na serveru i ne biti veća od 1 MB
- ◆ Sve I/O zahtjeve prema ASM diskovima inicira i obrađuje baza podataka

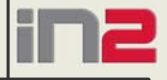

**15**

HBA u ovisnosti o tipu (1,2,4 Gbit/s)

- ◆ 2 Gbit FC HBA, najveća propusnost:
	- Sekvencijalni pristup: 150-180 MB/s
	- Slučajni pristup: ovisi o veličini bloka, što je veći blok manja je propusnost
- $\triangle$  4 Gbit FC HBA:  $\sim$ 375 MB/s

- Koristite RAC: ako vaši I/O zahtjevi premašuju propusnost servera: CPU, PCI bandwidth
- ◆ Scale out sa RAC-om
- Raspodijelite I/O opterećenje na RAC node-ove
- Definirajte upravljanje opterećenjem na razini RAC servisa

Storage sustavi su raspoloživi u različitim konfiguracijama i veličinama:

- Enterprise storage, za najviše zahtjeve
- ◆ Modularna diskovna polja
- Standardni storage povoljne cijene Koji performansni podatak najbolje opisuje mogućnosti storage:
- Objavljeni SPC-1 rezultat je najbolji pokazatelj ponašanja storage pod tipičnim database opterećenjem
- Koristite sumarne I/O metrike za dimenzioniranje storage sustava
- Opišite I/O metrike i karakteristike vaše aplikacije dobavljaču I/O sustava

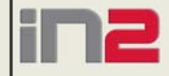

- Diskovni pogoni nužno zlo
- ◆ Jedina funkcija im je posluživanje I/O zahtjeva sa servera
- Najsporija komponenta u slojevima I/O sustava
- Uključuje mehaničke aspekte: seek, rotational, vrijeme transfera podataka
- ◆ Postoje različite konfiguracije: SATA, FC, ...
- ◆ 73 GB FC, 15K RPM
- ◆ 146 GB FC, 15K RPM
- ◆ 146 GB FC, 10K RPM
- ◆ 300 GB SATA, 10K RPM
- ◆ 500 GB SATA, 7200 RPM

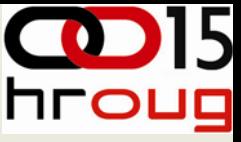

# **Koju vrstu diska odabrati**

- O tome ne postoje stroga pravila
- Razmotrite cijenu i performanse
- Op će smjernice
- ◆ SATA diskovi
	- •Jako su dobri za sekvencijalni I/O: arhivirani logovi, flashback logovi, RMAN backupi
	- •Koriste se u 2. i 3. sloju višeslojnih storage arhitektura (ILM, HSM)
	- Za jeftine storage sustave
- Vrlo brzi FC diskovi su jako dobri kod visokih zahtjeva na IOPS i aplikacija koje zahtijevaju visoku propusnost kod sekvencijalnog pristupa
- ◆ SAS diskovi
	- Nadogradnja SCSI standarda
	- Omogu ćava serijsko povezivanje point to point uz maksimalnu brzinu prijenosa podataka od 600 MB/s

**20**

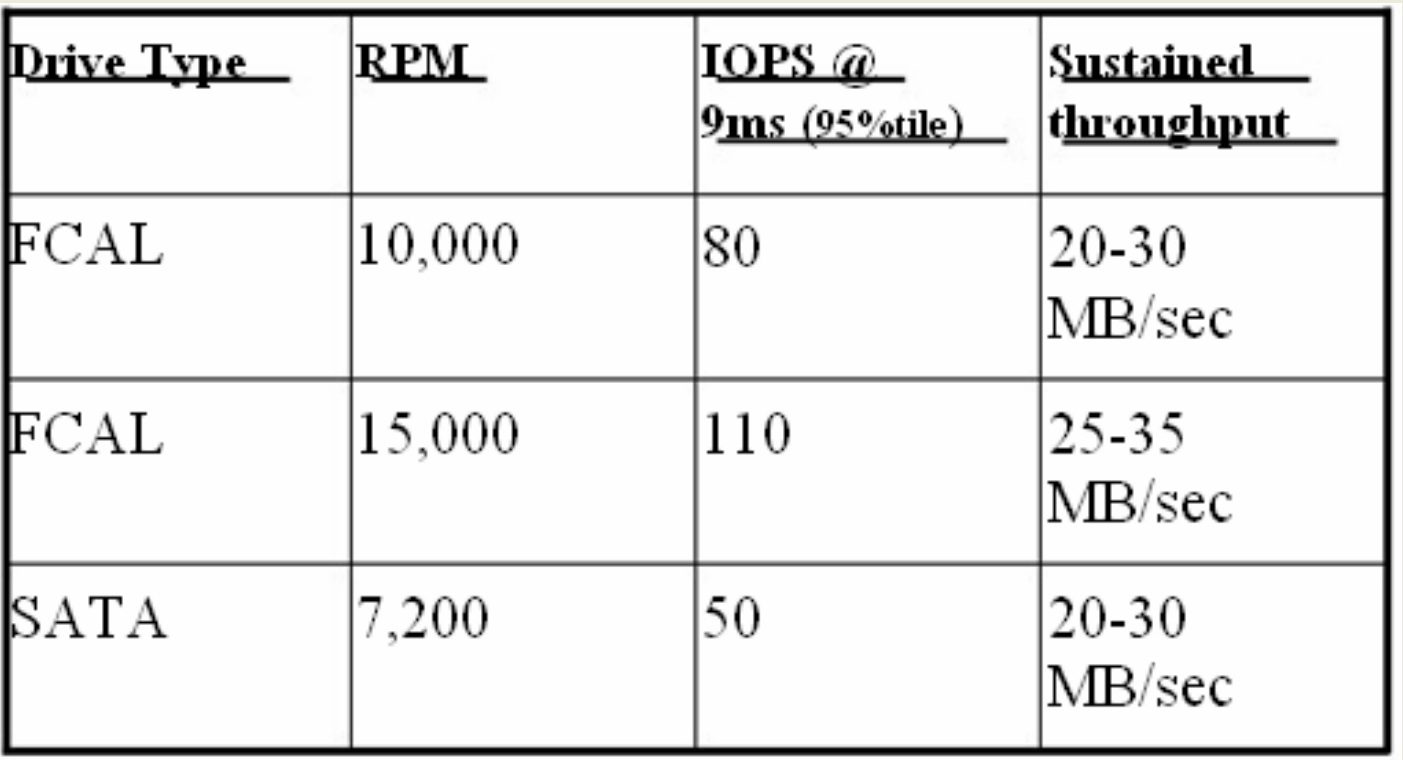

◆ IOPS i propusnost se međusobno isključuju: ne možemo istovremeno dobiti 25 MB/s i 110 IOPS

- ◆ Koliko diskova je potrebno za potrebe moje aplikacije?
- Koristite vaše IOPS i MB/s metrike da odredite potreban broj fizičkih diskova
- ◆ Kod procjene pretpostavite da storage sustav nema cache

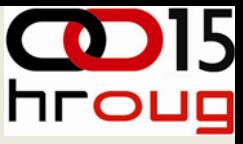

## **Konfiguriranje diskova – preporuke iz prakse**

- Koristite veliki broj diskova
- Nije potrebno razdvajati sekvencijalni od slu čajnog pristupa
- U praksi se pokazalo da veliki broj diskovnih pogona može podržati bilo koju vrstu I/O optere ćenja
- Diskovi trebaju biti spojeni na više disk adaptera u storage sustavu
- Implementirajte više pristupnih puteva da storage sustava: koristite dva ili više HBA
- Koristite multipathing za load balancing i failover

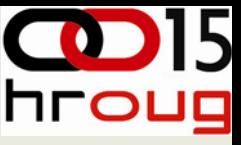

# **Oracle ASM**

#### Što je ASM

- Volume manager i file sistem ugra đen u Oracle kernel
- Osigurava storage pool za datoteke baze
- File sistem sa performansama fizi čke disk particije Prednosti ASM-a
- Distribuira ekstente za bazu ravnomjerno na sve diskove u disk grupi
- Omogu ćava ravnomjernu raspodjelu I/O zahtjeva na sve raspoložive diskove – pove ćava se propusnost
- Omogu ćava pojednostavljeno upravljanje sa storage jer prikriva njegovu kompleksnost
- Omogu ćava dinami čko dodavanje diskova za skaliranje I/O propusnosti i kapaciteta

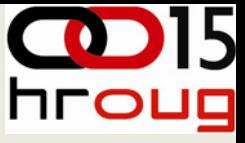

# **Oracle ASM**

Konfiguriranje ASM disk grupe

- Prezentiranje LUNa serveru
- Postavite pristupna prava za diskove tako da ASM disk discovery može prona ći konfigurirane diskove
- Kreiranje disk grupe uz korištenje potrebnog broja diskova
- ◆ Kreiranje datoteka baze u ASM disk grupi

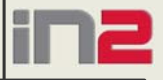

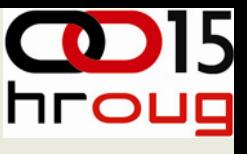

## **ASM disk grupe – preporuke iz prakse**

- Kreirajte dvije disk grupe: jednu za datoteke baze i drugu za recovery podru čje
- Kreirajte disk grupu koriste ći veliki broj diskova sli čne vrste
	- Sli čne veličine
	- Sli čne karakteristike performansi

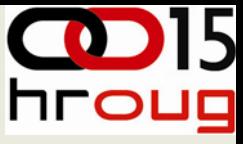

### **Izbor arhitekture storage sustava**

- DAS
- NAS
- SAN
- ◆ iSCSI

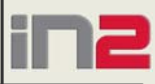

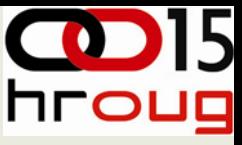

#### **Izbor proizvođača storage sustava**

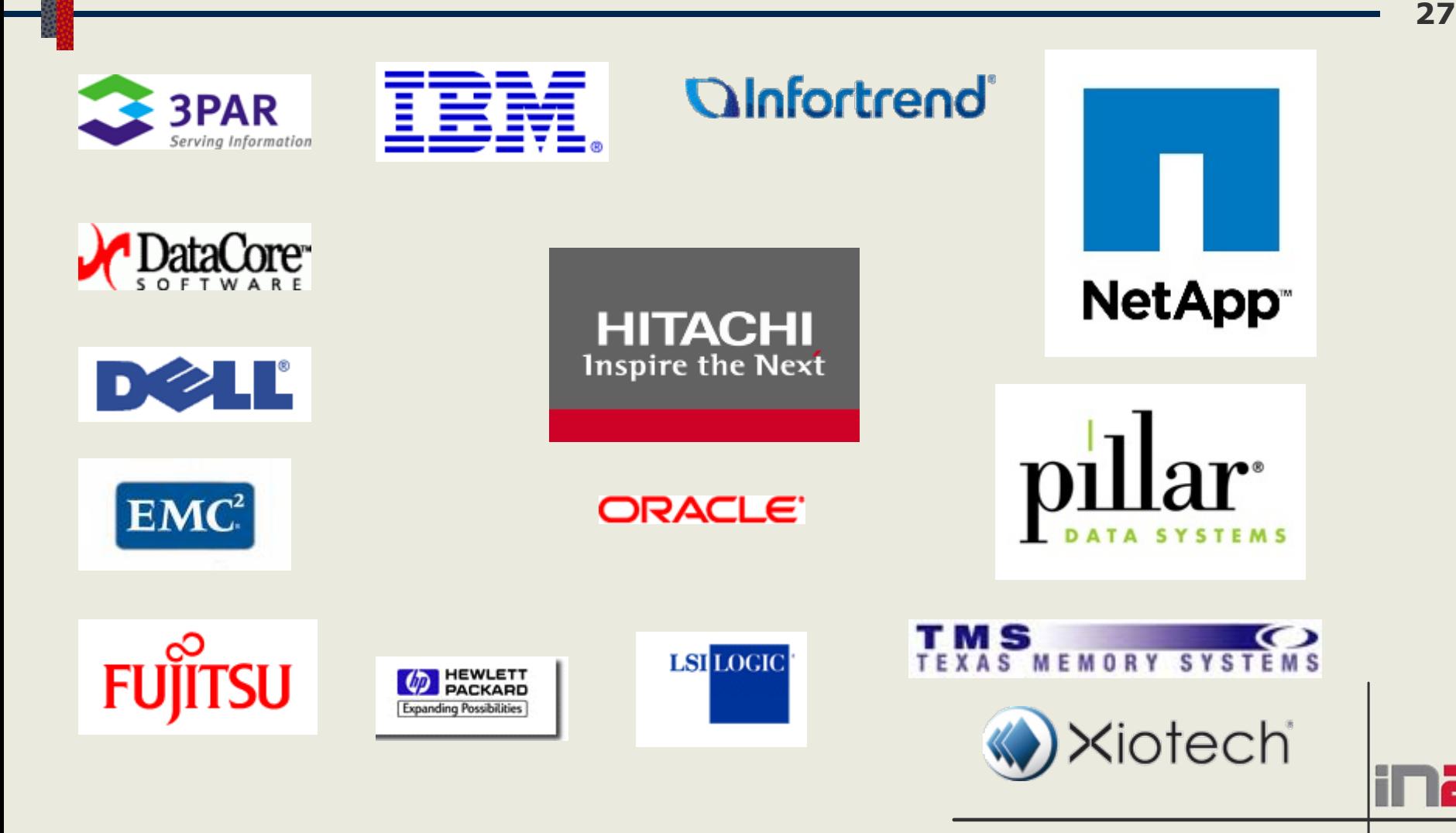

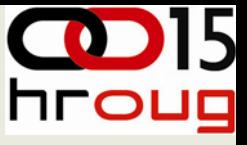

#### **Konfiguriranje storage sustava**

U postupku konfiguriranja trebaju sudjelovati:

- Administrator Oracle baze
- Administrator storage sustava
- ◆ Konfiguraciju napravite prema preporukama Oracle i proizvo đ a ča storage sustava radi optimizacije performansi, raspoloživosti, skalabilnosti
- Napravite testnu konfiguraciju, simulirajte optere ćenje koje generira vaša aplikacija prema storage sustavu i mjerite performanse rada storage sustava i ostalih komponenti (server, mreža …)

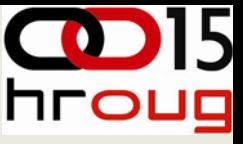

# **Korištenje storage sustava**

- Monitorirajte performanse vašeg sustava baze podataka, pa i storage sustava, pod produkcijskim optere ćenjem
- Optimizirajte performanse vaše aplikacije radi poboljšanja performansi i smanjenja zahtjeva za pristup do podataka na storage
- Pratite trend rasta zauze ća diskovnog prostora na storage da bi na vrijeme mogli pokrenuti nabavku dodatnih diskovnih kapaciteta

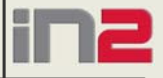

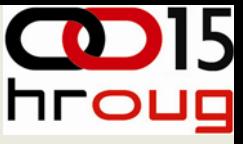

# **Korištenje storage sustava**

- Arhivirajte podatke iz vaše baze:
	- Poboljšati će se performanse aplikacije zbog smanjene koli čine podataka u bazi
	- Smanjiti će se zauze će na diskovima
	- Arhivirani podaci mogu se smjestiti na sporije i jeftinije SATA diskove
	- Skratiti će se vrijeme potrebno za izvršavanje backup, restore i recover operacija
	- Za implementaciju procesa arhiviranja možete koristiti neki od gotovih alata kao što je Solix

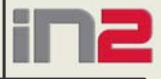

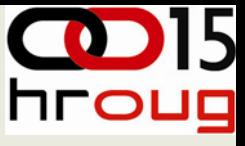

# **Zaključci**

- Odredite SLA i I/O zahtjeve vaše aplikacije
- Odredite ograničenja propusnosti pojedinih komponenti vašeg sustava za bazu podataka
- Dizajnirajte storage sustav prema zahtjevima
	- Skalabilnosti
	- Raspoloživosti
	- Propusnosti

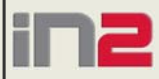

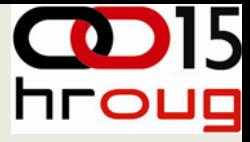

# **Pitanja**

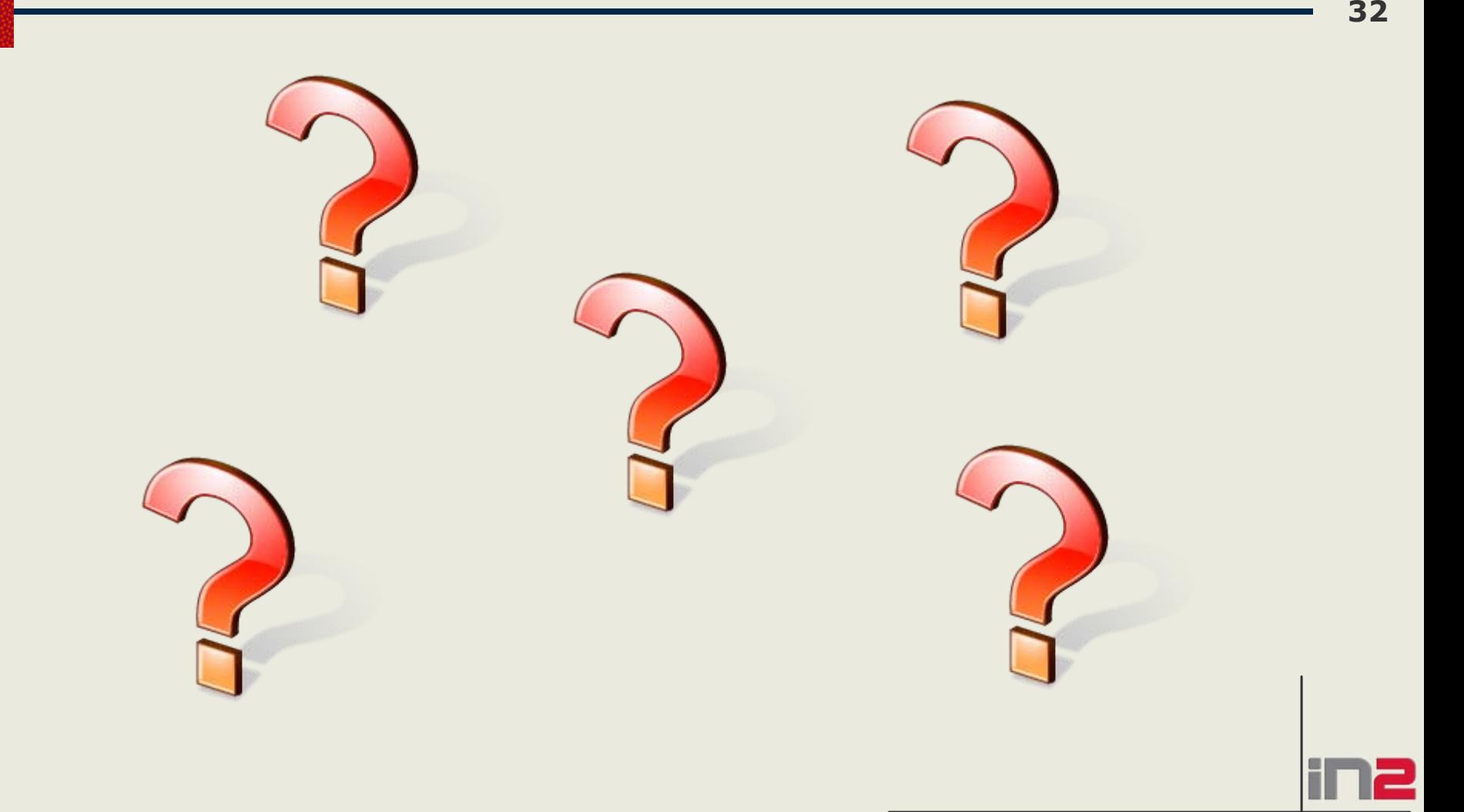

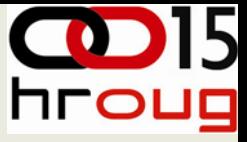

#### **Hvala**

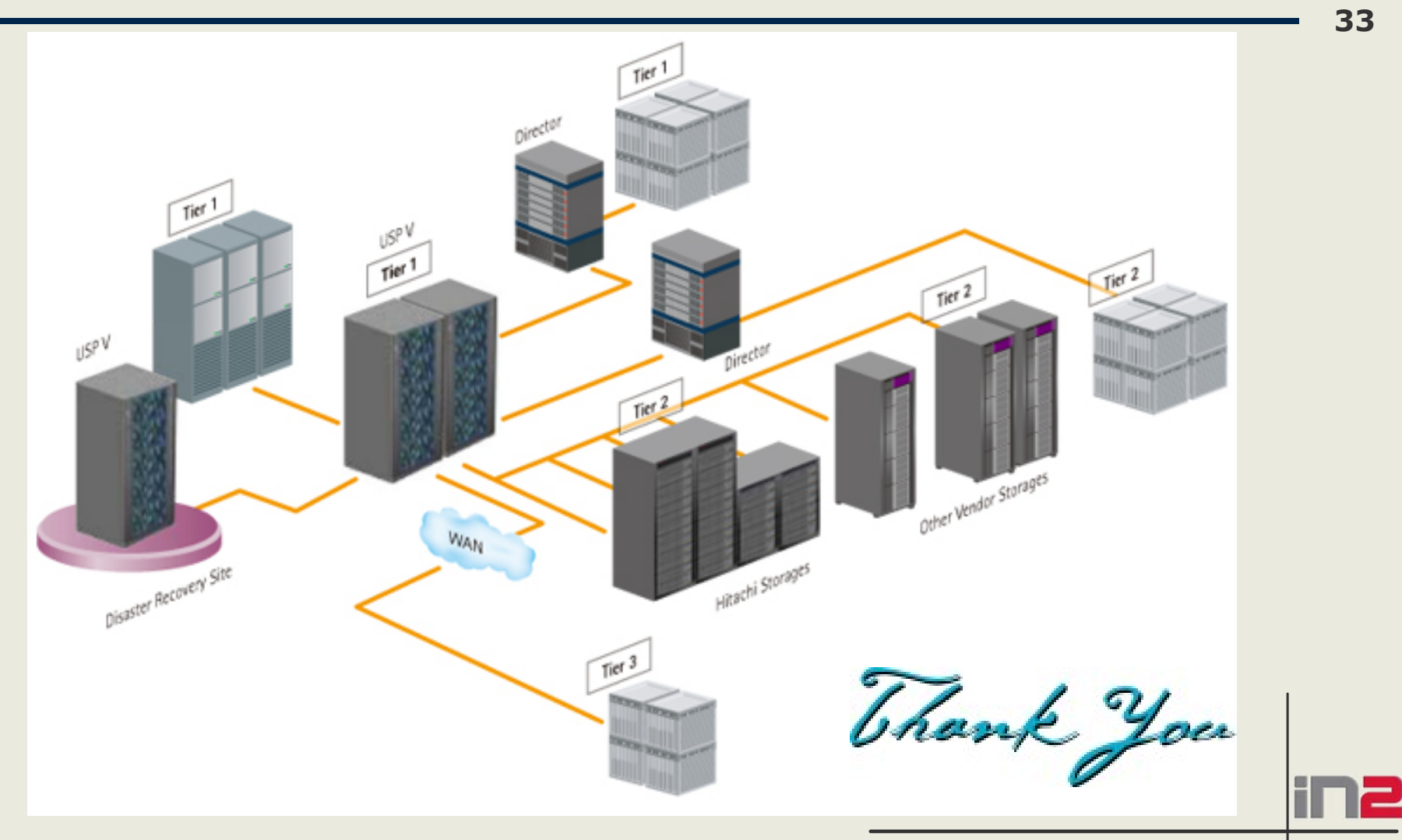

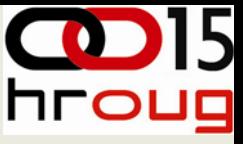

## **Reference**

- ◆ Oracle Web stranice o ASM: [http://www.oracle.com/technology/products/d](http://www.oracle.com/technology/products/database/asm/index.html) [atabase/asm/index.html](http://www.oracle.com/technology/products/database/asm/index.html)
- ◆ Knjiga Oracle Automatic Storage Management: Under-the-Hood & Practical Deployment Guide
- ◆ Prezentacija: RAC PACK, Back-of-the-Envelope Database Storage Design
- Dokumenti proizvođača storage sustava sa preporukama za njihovo konfiguriranje kad se koriste kao storage za Oracle baze

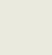